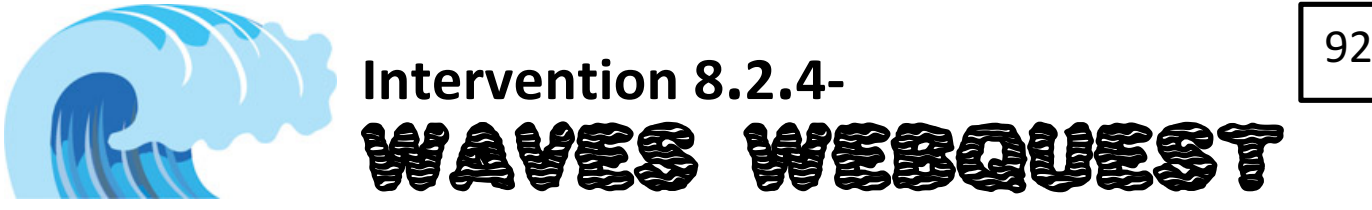

## Directions- Go to dixiemiddlescience.weebly.com and follow the links under today's date.

## Task 1-

https://utah.pbslearningmedia.org/asset/lsps07\_int\_waves/?utm\_source=teachersdomain\_redirect/asset/lsps07\_int\_waves/utm\_ medium=teachersdomain/asset/lsps07\_int\_waves/utm\_campaign=td\_redirects

- 1. Describe the motion of the wave of the people and the string. What type of wave is being demonstrated in these examples?
- 2. Under the "Demonstration" tab, experiment with different medium densities and wave controls. Describe the changes you observe as you adjust the different variables.
- 3. Under the "Water Waves" tab, watch the water waves animation and then explain the motion of a water wave.

Task 2- https://www.acs.psu.edu/drussell/Demos/waves/wavemotion.html

- 4. What are mechanical waves?
- 5. How do transverse waves differ from longitudinal waves?
- 6. Draw and give an example of a transverse and longitudinal wave.

Task 3- http://zonalandeducation.com/mstm/physics/waves/partsOfAWave/waveParts.htm

- 7. Sketch a diagram of a transverse wave. Be sure to label the crest, trough, positive amplitude, negative amplitude, and wavelength.
- 8. What does the straight line in a transverse wave represent?
- 9. What is frequency and what unit is it measured in?

10. On the website, try adjusting the frequency on the animation. Then explain how frequency and wavelength are related.

Task 4- http://www.classzone.com/books/ml\_science\_share/vis\_sim/wslm05\_pg18\_graph/wslm05\_pg18\_graph.html

11. Experiment with the wave's frequency and amplitude. Observe what happens to the wavelength with each change you make. Write 2-3 complete sentences about your observations.

Task 5- https://phet.colorado.edu/sims/html/wave-on-a-string/latest/wave-on-a-string\_en.html

12. Set the wave to "oscillate" and draw the wave that you have created.

- 13. Increase the amplitude of the wave to 80 cm and press "restart", what changed about the wave?
- 14. Decrease the amplitude of the wave to 20 cm and press "restart", what changed about the wave?
- 15. Does the 80 cm wave or the 20 cm wave appear to have more energy?

## NOT FOUND ON A WEBSITE

- 16. Draw a transverse wave.
- 17. Now draw a transverse wave with higher amplitude but the same wavelength as #16.
- 18. Which has more energy? #16 or #17?
- 19. Draw another transverse wave.

20. Now draw a transverse wave with a longer wavelength but the same amplitude as #19.

21. Draw an arrow above the picture below showing the direction of INCREASING energy.

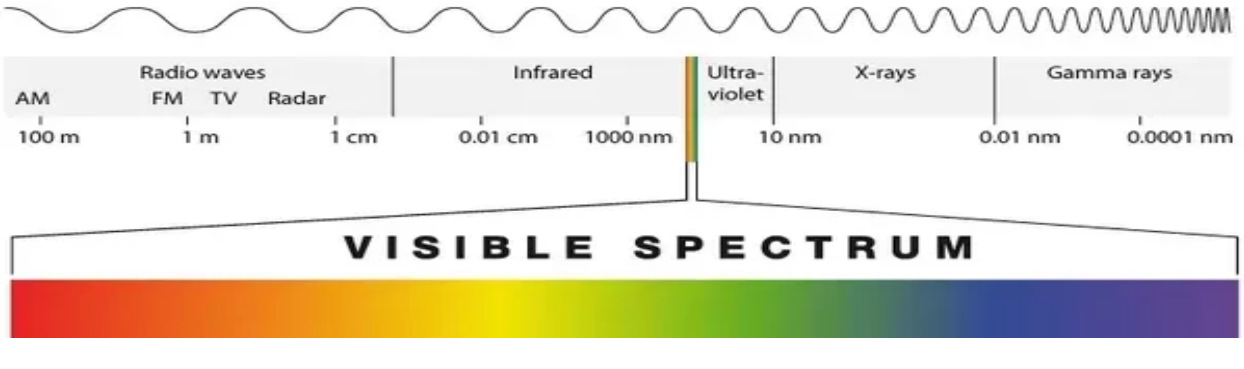